## SAP ABAP table BAPISTUDENT FEEDATA {BAPI Structure for Student: Fee Calculation Data} BAPISTUDENT\_FEEDATA-BENEFIT\_CATEG = T7PIQBENCAT-BENCAT

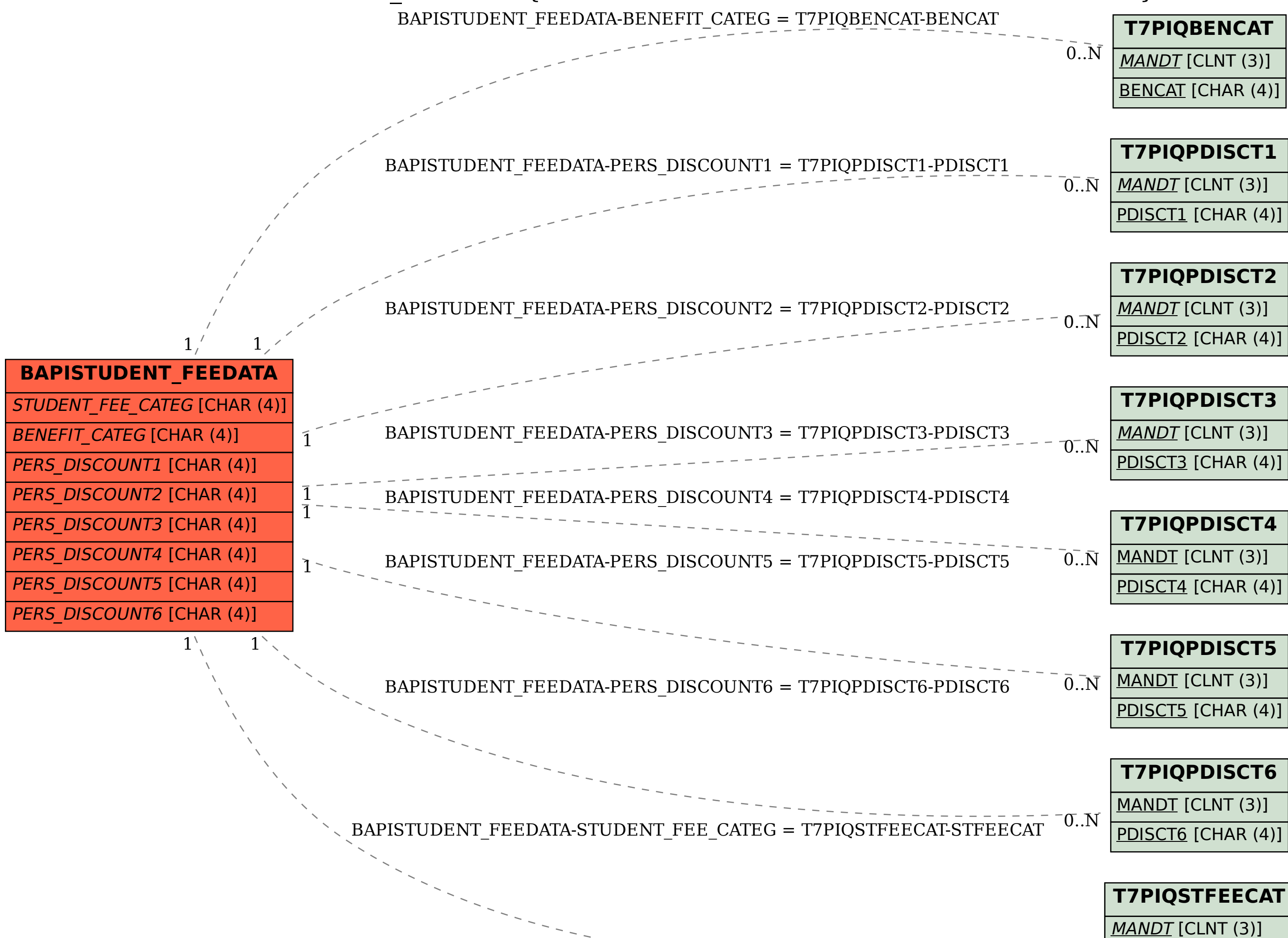

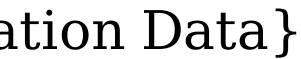

STFEECAT [CHAR (4)] 07.N